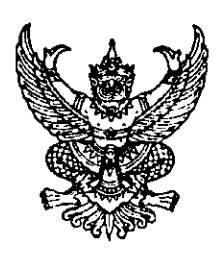

ที่ กบ oobต.ด/ว  $\forall \lambda \in \mathbb{Z}^N$ 

ศาลากลางจังหวัดกระบี่ ๙/๑๐ ถนนอุตรกิจ กบ ๘๑๐๐๐

มิถุนายน ๒๕๖๐ ΜW

เรื่อง การสำรวจข้อมูลบุคลากรที่ปฏิบัติหน้าที่ในศูนย์พัฒนาเด็กเล็กขององค์กรปกครองส่วนท้องถิ่น

เรียน นายอำเภอ ทุกอำเภอ และนายกเทศมนตรีเมืองกระบี่

สิ่งที่ส่งมาด้วย สำเนาหนังสือสำนักงาน ก.จ. ก.ท. และ ก.อบต. ด่วนมาก ที่ มท ๐๘๐๔.๙/ว ๑๔ ลงวันที่ ๑๕ มิถุนายน ๒๕๖๐ จำนวน ๑ ชุด

์ด้วยสำนักงาน ก.จ. ก.ท. และ ก.อบต. แจ้งสำรวจข้อมูลด้านบุคลากรที่ปฏิบัติหน้าที่ใน ศูนย์พัฒนาเด็กเล็กขององค์กรปกครองส่วนท้องถิ่น ประกอบด้วยข้อมูลข้าราชการหรือพนักงานครูและ พนักงานจ้าง ทั้งนี้ เพื่อปรับปรุงฐานข้อมูลให้เป็นปัจจุบันและใช้เป็นข้อมูลในการพัฒนาการจัดการศึกษา ในศูนย์พัฒนาเด็กเล็กขององค์กรปกครองส่วนท้องถิ่น รายละเอียดตามสิ่งที่ส่งมาด้วย

่ เพื่อให้การสำรวจข้อมูลดังกล่าวเป็นไปด้วยความเรียบร้อย บรรลุตามวัตถุประสงค์ที่กำหนดไว้ จึงขอให้องค์กรปกครองส่วนท้องถิ่นที่มีศูนย์พัฒนาเด็กเล็กในสังกัดทุกแห่ง กรอกข้อมูลตามแบบรายงานข้อมูล ด้านบุคลากรฯ ซึ่งปรากฏตามสิ่งที่ส่งมาด้วยจัดส่งให้จังหวัดภายในวันที่ ๓๐ มิถุนายน ๒๕๖๐ เพื่อจะได้ รายงานให้สำนักงาน ก.จ. ก.ท. และ ก.อบต. ทราบต่อไป ทั้งนี้ ให้จัดส่งไฟล์แบบรายงานข้อมูลฯ โดยใช้ โปรแกรม Microsoft Excel ให้จังหวัดทาง E-mail Address : kreetha.kc@gmail.com อีกทางหนึ่งด้วย

จึงเรียนมาเพื่อพิจารณาดำเนินการ สำหรับอำเภอให้แจ้งองค์กรปกครองส่วนท้องถิ่นในพื้นที่ ที่เกี่ยวข้องพิจารณาดำเนินการพร้อมรวบรวมแบบรายงานข้อมูลฯ จัดส่งให้จังหวัดตามกำหนดด้วย

ขอแสดงความนับถือ

(นายสยาวร ซันเงิน) รุษเล้นกราชการยังหวัด ปฏิบัติราชการแทน ผู้รับรวยการจัดพร้อยทะเบี่

สำนักงานส่งเสริมการปกครองท้องถิ่นจังหวัด ึกล่มงานส่งเสริมและพัฒนาท้องถิ่น  $\mathfrak{g}$ ทร $\mathfrak{g}$ การ $\mathfrak{g}$  of all the local code local  $\mathfrak{g}$ 

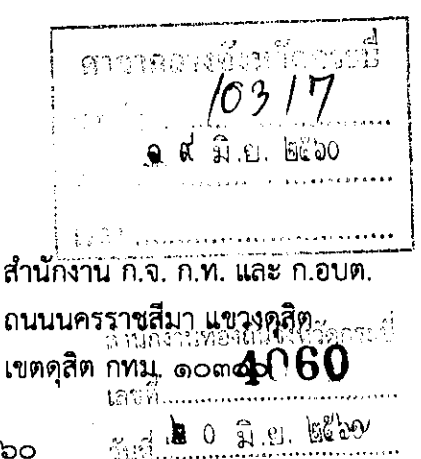

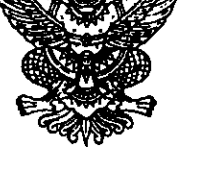

อะ มิถุนายน ๒๕๖๐

เรื่อง การสำรวจข้อมูลด้านบุคลากรที่ปฏิบัติหน้าที่ในศูนย์พัฒนาเด็กเล็กขององค์กรปกครองส่วนท้องถิ่น…

เรียน ประธาน ก.จ.จ. ก.ท.จ. และ ก.อบต.จังหวัด ทุกจังหวัด และประธาน ก. เมืองพัทยา

ดวนมาก

ที่มท odoc.a/ว อะ

แบบรายงานข้อมูลบุคลากรที่ปฏิบัติหน้าที่ภายในศูนย์พัฒนาเต็กเล็กขององค์กรปกครองส่วนท้องถิ่น สิ่งที่ส่งมาด้วย จำนวน ๑ ฉบับ

ด้วยรัฐธรรมนูญแห่งราชอาณาจักรไทย พุทธศักราช ๒๕๖๐ มาตรา ๕๔ กำหนดว่า รัฐต้องตำเนินการให้เด็กทุกคนได้รับการศึกษาเป็นเวลาสิบสองปี ตั้งแต่ก่อนวัยเรียนจนจบการศึกษา ภาคบังคับอย่างมีคุณภาพโตยไม่เก็บค่าใช้จ่าย และสำนักงานเลขาธิการสภาการศึกษา ได้จัดทำแผน การศึกษาชาติ พ.ศ. ๒๕๖๐ – ๒๕๗๙ เพื่อใช้เป็นแผนแม่บทสำหรับหน่วยงานที่เกี่ยวข้องนำไปใช้เป็นกรอบ แนวทางในการพัฒนาการศึกษา ซึ่งคณะรัฐมนตรีได้พิจารณาให้ความเห็นชอบแผนการศึกษาชาติตั้งกล่าวแล้ว เมื่อวันที่ ๑๔ มีนาคม ๒๕๖๐ โดยรายละเอียดตัวชี้วัดเป้าหมายของแผนการศึกษาแห่งชาติดังกล่าว สอตคล้อง กับภารกิจการบริหารงานบุคคลข้าราชการหรือพนักงานครูและบุคลากรทางการศึกษาท้องถิ่น ในเป้าหมายที่ ๔ ด้านประสิทธิภาพ ซึ่งตัวชี้วัด ที่ ๔.๔ จำนวนฐานข้อมูลรายบุคคลด้านการศึกษาของประเทศที่เป็นปัจจุบัน สามารถเชื่อมโยงและใช้ช้อมูลระหว่างหน่วยงาน ได้อย่างมีประสิทธิภาพเพิ่มขึ้น โตยให้มีการดำเนินการ จัดทำและพัฒนาระบบฐานข้อมูลข้าราชการหรือพนักงานครูและบุคลากรทางการศึกษาท้องถิ่นให้สมบูรณ์ และเป็นปัจจุบัน ทั้งรายบุคคล และหน่วยงานให้พร้อมสำหรับการเชื่อมโยงข้อมูลและใช้ข้อมูลร่วมกัน ในหน่วยงานที่รับผิตชอบและจัตการศึกษา ทุกสังกัด

ิกรมส่งเสริมการปกครองท้องถิ่น ในฐานะฝ่ายเลขานุการ ก.จ. ก.ท. และ ก.อบต. พิจารณาแล้ว เห็นว่า เพื่อเป็นการส่งเสริมและสนับสนุนองค์กรปกครองส่วนท้องถิ่นให้สามารถจัดการศึกษา ระดับปฐมวัย อายุ ๒-๕ ปี ในศูนย์พัฒนาเด็กเล็กให้มีมาตรฐานและคุณภาพ สามารถดูแลและพัฒนาเด็ก ปฐมวัยก่อนวัยเรียนในท้องถิ่นให้มีพัฒนาการสมบูรณ์ตามวัยและมีความพร้อมที่จะเข้ารับการศึกษาต่อ ในระดับการศึกษาขั้นพื้นฐานต่อไป สอดคล้องกับรัฐธรรมนูญแห่งราชอาณาจักรไทย พุทธศักราช ๒๕๖๐ มาตรา ๕๔ ดังนั้น จึงขอความร่วมมือให้จังหวัดดำเนินการสำรวจข้อมูลด้านบุคลากรที่ปฏิบัติหน้าที่ในศูนย์พัฒนา เด็กเล็กขององค์กรปกครองส่วนท้องถิ่น อันประกอบด้วยข้าราชการหรือพนักงานครูและพนักงานจ้าง เพื่อปรับปรุงฐานข้อมูลให้เป็นปัจจุบันและรองรับแนวนโยบายในการพัฒนาการจัดการศึกษาในศูนย์พัฒนาเด็กเล็ก

ขององค์กรปกครองส่วนท้องถิ่นต่อไป โดยขอให้จังหวัดรายงานข้อมูลตามแบบสำรวจข้อมูลที่ส่งมาด้วย พร้อมบันทึกข้อมูลโดยใช้โปรแกรม Microsoft Excel และบันทึกช้อมูลลงใน CD-ROM แล้วจัดส่งให้ ้กรมส่งเสริมการปกครองท้องถิ่น ภายในวันที่ ๗ กรกฎาคม ๒๕๖๐

จึงเรียนมาเพื่อโปรดพิจารณาดำเนินการต่อไป

ขอแสดงความนับถือ

(นายวันขัย จันทร์พร) ผู้อำนวยการสำนักพัฒนาระบบบริหารงานบุคคลส่วนท้องถิ่น ผู้ช่วยเลขานุการ ก.จ. ก.ท. และ ก.อบต. ปฏิบัติราชการแทน เลขานุการ ก.จ ก.ท. และ ก.อบต.

สำนักพัฒนาระบบบริหารงานบุคคลส่วนท้องถิ่น ส่วนบริหารงานบุคคลทางการศึกษาท้องถิ่น โทร. ๐-๒๒๔๑-๙๐๐๐ ต่อ ๓๑๔๑ โทรสาร ๐-๒๒๔๓-๘๙๙๑

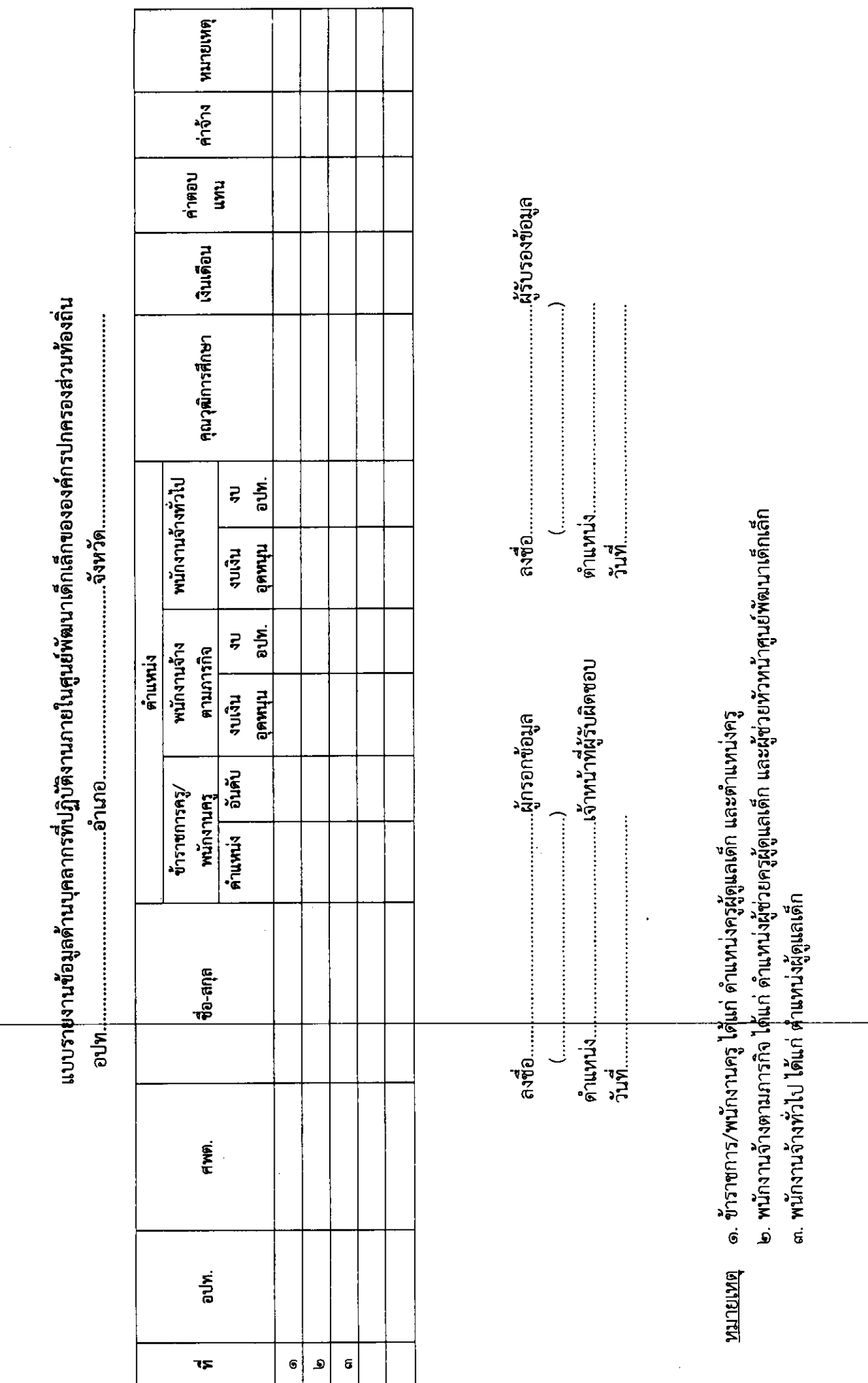